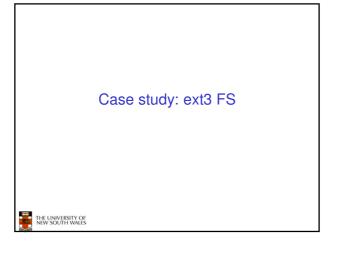

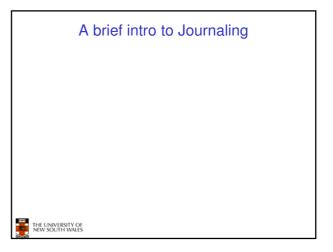

## The ext3 file system Design goals Add journaling capability to the ext2 FS Backward and forward compatibility with ext2 Existing ext2 partitions can be mounted as ext3 Leverage the proven ext2 performance Reuse most of the ext2 code base Reuse ext2 tools, including e2fsck

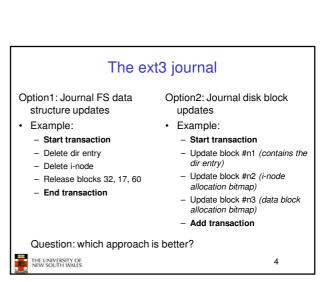

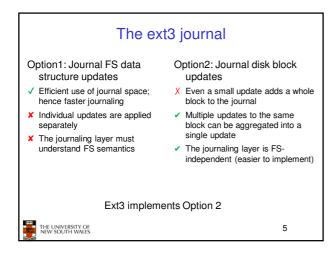

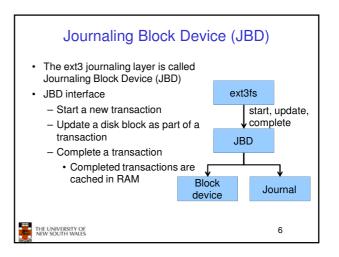

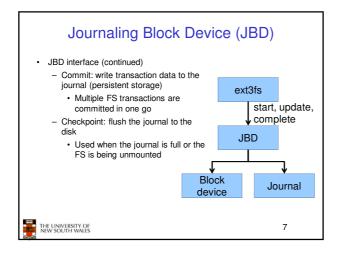

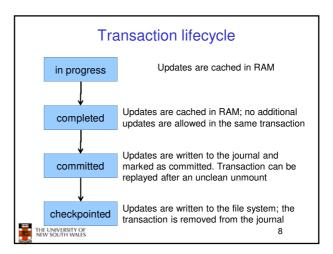

## Journaling modes

- · Ext3 supports two journaling modes
  - Metadata+data
    - · Enforces atomicity of all FS operations
  - Metadata journaling
    - · Metadata is journalled
    - Data blocks are written directly to the disk
    - · Improves performance
    - · Enforces file system integrity
    - · Does not enforce atomicity of write's
      - New file content can be stale blocks

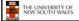

9

## **JBD**

- · JBD can keep the journal on a block device or in a file
  - Enables compatibility with ext2 (the journal is just a normal file)
- · JBD is independent of ext3-specific data structures
  - Separation of concerns
    - The FS maintains on-disk data and metadata
    - · JBD takes care of journaling
  - Code reuse
    - JBD can be used by any other FS that requires journaling

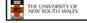

10